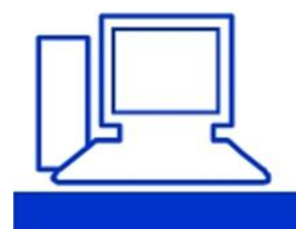

www.computeria-olten.ch Monatstreff für Menschen ab 50

## **Orientierung zu den Merkblättern**

Liebe Besucherinnen und Besucher der Computeria Olten

Ihr seid informiert, dass die Computeria Olten am 2. Dezember 2022 zum letzten Mal stattfinden wird. Schweren Herzens haben wir uns zu diesem Schritt entschieden. Die Website besteht noch bis Vertragsende im 2023, danach wird sie abgeschaltet.

Damit ihr auch weiterhin Zugriff auf alle Merkblätter habt, haben wir diese in einer Cloud abgelegt. Dort können sie noch während Jahren gelesen und/oder heruntergeladen werden. Um darauf zugreifen zu können, klickt Ihr einfach [hier](https://ln5.sync.com/dl/491042a20/c992sg9w-sf3yqf32-jwgjhpit-p6dgar8g) ( [https://ln5.sync.com/dl/491042a20/c992sg9w-sf3yqf32-jwgjhpit](https://ln5.sync.com/dl/491042a20/c992sg9w-sf3yqf32-jwgjhpit-p6dgar8g)[p6dgar8g\)](https://ln5.sync.com/dl/491042a20/c992sg9w-sf3yqf32-jwgjhpit-p6dgar8g)

oder scannt den QR-Code mit dem mobilen Gerät.

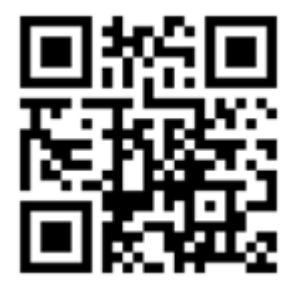

Ihr werdet damit automatisch auf dem Browser mit der Cloud verbunden und das sieht so aus:

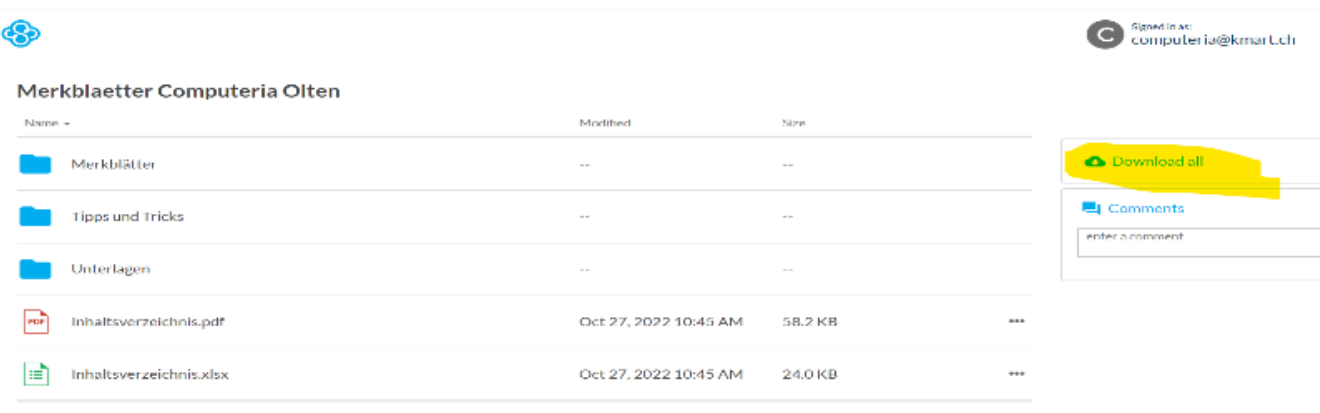

Im Ordner "Merkblätter" sind alle Merkblatt-Dateien abgelegt.

Das **Inhaltsverzeichnis** gibt es in zwei Versionen. Im PDF sind alle Merkblätter nach Themen aufgelistet, so wie das heute auch auf der Website der Fall ist, einfach und übersichtlich. Wer sich mit Excel auskennt, kann darin beliebig "filtern".

## **Man kann keine keine Datei direkt öffnen, sie muss jeweils vorher heruntergeladen werden.**

Wer will, I kann auch alle Dateien als ZIP-Datei zu sich herunterladen (gelb)!

Versucht es doch einmal. Bei Unklarheiten helfen wir euch gerne weiter.

Mit freundlichen Grüsse Für das Team der Computeria Olten Kurt Marthaler

**Es wäre schön, wenn wir uns am letzten Treff vom 2.12.2022 von möglichst vielen treuen Besucherinnen und Besuchern verabschieden könnten.**